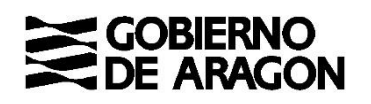

# **INSTRUCCIONES PARA EL DESARROLLO DEL PRIMER EJERCICIO DE LAS PRUEBAS SELECTIVAS PARA LA ESTABILIZACIÓN DE EMPLEO TEMPORAL, PARA EL INGRESO COMO PERSONAL LABORAL FIJO DE LA CATEGORÍA PROFESIONAL DE MECÁNICO REVISOR, DE LA ADMINISTRACIÓN DE LA COMUNIDAD AUTÓNOMA DE ARAGÓN.**

# **FECHA 15 DE JUNIO DE 2023**

## **Los opositores podrán acceder a las aulas desde las 17:00 horas. El examen comenzará a las 17:30 horas y tendrá una duración de 2 horas.**

- 1. No está permitido tener encima de la mesa o llevar puesto ningún dispositivo electrónico o con conexión a internet (relojes inteligentes, teléfonos móviles etc.). Estos dispositivos deberán estar **desconectados** y fuera del alcance del opositor, en caso contrario su examen podría ser anulado. Los opositores que utilicen equipos de frecuencia modulada deberán comunicarlo al responsable del aula. No se puede hablar durante el desarrollo del ejercicio. No está permitido el uso de calculadora en este ejercicio.
- 2. Deberá poner su DNI encima de la mesa, donde permanecerá hasta el final del ejercicio.
- 3. Si desea hacer alguna pregunta o tiene algún problema, levante la mano para solicitar la atención de las personas responsables de las aulas. Las personas responsables de las aulas no responderán preguntas relativas al ejercicio.
- 4. Con la presente hoja de instrucciones **se le entrega la siguiente documentación**:
	- Ficha de datos personales.
	- Dos sobres, uno grande y uno pequeño.
	- Hoja de respuestas (de color rosa).
- 5. Cuando el responsable de aula se lo indique, procederá a rellenar la **FICHA DE DATOS PERSONALES** (hoja independiente de color blanco) con sus apellidos y nombre en mayúsculas, D.N.I, fecha y firma. Una vez cumplimentada, cuando se lo indique el responsable de aula la introducirá en el sobre pequeño y lo cerrará. En este sobre **NO** escribirá marca, señal o identidad alguna. Cuando se le indique, el sobre pequeño se introducirá en el sobre grande.
- 6. Cuando se le proporcione el **CUESTIONARIO** con las preguntas del ejercicio, **NO** deberá abrirlo hasta que la persona responsable lo autorice. Puede escribir en él, pero el cuestionario se tiene que responder en la **HOJA DE RESPUESTAS**, de color rosa. Para ello utilice bolígrafo azul o negro y compruebe siempre que la marca que va a señalar corresponde al número de pregunta del cuestionario. En la hoja de respuestas **NO** deberá **anotar su identidad, ni realizar ninguna marca o señal** distinta de las necesarias para contestar el ejercicio. Adjunto a estas instrucciones se le explica cómo completar la hoja de respuestas.
- 7. El cuestionario consta de **100 preguntas más 10 de reserva**. Todas las preguntas tienen el mismo valor. Cada pregunta tiene una sola respuesta correcta. Las respuestas correctas puntuarán positivamente, las no contestadas no tendrán valoración alguna y **las contestadas erróneamente restarán un tercio del valor de la respuesta correcta**. El **tiempo** de realización del ejercicio es de **120 minutos**.
- 8. Se podrá abandonar el examen durante la primera media hora desde el inicio del ejercicio. En este caso, antes de abandonar el aula, deberá entregar el cuestionario a la persona responsable, dejando constancia de la renuncia mediante la firma del documento que se le indique. Si abandona el examen durante la primera media hora, se tendrá por no presentado.
- 9. Las personas que terminen el ejercicio podrán abandonar el aula hasta 15 minutos antes de la hora establecida para la finalización de la prueba.
- 10. Finalizado el ejercicio, separará la hoja rosa de respuestas por la línea troquelada situada a la izquierda y la introducirá en el sobre grande, en el que introducirá también el sobre pequeño. **NO DEBE CERRAR EL SOBRE GRANDE** que será recogido por las personas responsables de aula. Deberá llevarse la hoja de instrucciones, el cuestionario de preguntas y la copia de la hoja de respuestas (hoja amarilla).
- 11. Si algún opositor necesita una nueva hoja de respuestas, la solicitará al responsable de aula, debiéndole entregar la hoja de respuestas errónea para su destrucción, sin que ello suponga un aumento del tiempo concedido para la realización del ejercicio.
- 12. Los opositores que lo deseen, pueden presenciar la numeración de sobres y hojas de respuestas al finalizar el ejercicio, para lo que deberán permanecer en la sala de examen, quedando constancia de su asistencia en el acta correspondiente. Los demás deberán abandonar el aula ordenadamente cuando se lo indique el responsable de aula.
- 13. Los aspirantes que hayan solicitado certificado de asistencia a la entrada del ejercicio, lo retirarán de la mesa del Tribunal antes de abandonar la sala.
- 14. El Tribunal publicará, a través del tablón de Anuncios y del Portal del Gobierno de Aragón [https://www.aragon.es/oposiciones,](https://www.aragon.es/-/empleo-publico-en-aragon-convocatorias) las plantillas de las respuestas correctas de las preguntas del cuestionario.

### **INSTRUCCIONES PARA CUMPLIMENTAR LA HOJA DE RESPUESTAS**

- La Hoia de Respuestas es el documento en el que debe ir contestando las preguntas planteadas en el Cuestionario de Preguntas.
- **MUY IMPORTANTE: No hay que rellenar ningún dato en la parte superior de la Hoja de Respuestas (ni DNI, ni apellidos, ni nombre, ni fecha…..).**
- Ante un error, se puede anular la respuesta marcando la misma letra en la casilla de abajo, en la fila del epígrafe "ANULAR**"**. Después de esta operación, se puede marcar nuevamente otra letra correspondiente a la solución.

#### **E J E M P L O S**

CORREGIR UNA VEZ: RESPUESTA "A" INCORRECTA: se marca la casilla debajo de la letra "A", en el epígrafe anular, y luego se marca la correcta, "D":

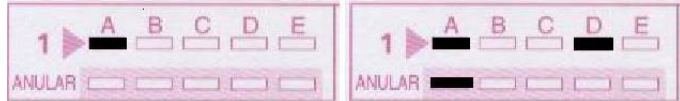

CORREGIR DOS VECES: RESPUESTA "A" INCORRECTA: se marca la casilla debajo de la letra "A", en el epígrafe anular, y luego se marca la correcta, "C". Si posteriormente quiere volver a corregir, se vuelve a anular y se marca la correcta:

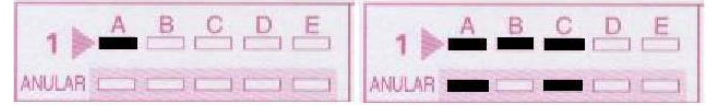

Si tras anular la respuesta no se marca una nueva, la pregunta se considerará no contestada:

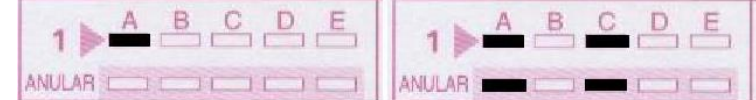

Si marca dos respuestas, y no anula ninguna, la pregunta se considerará no contestada:

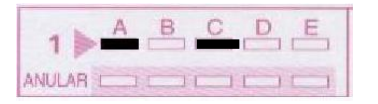

**Tenga en cuenta que si anula una pregunta, no podrá volver a marcarla como válida.** En este ejemplo no puede volver a marcar ni "A" ni "C". Se entenderá, en consecuencia, como no contestada:

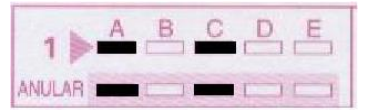

Si por error se marca exclusivamente en la zona de ANULAR, sin que figure ninguna marca en la casilla de letras, la pregunta se considerará no contestada:

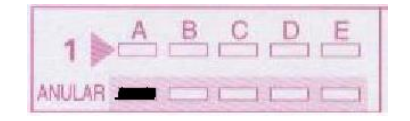

**MUY IMPORTANTE: NO DOBLE LA HOJA y sobre todo, no reseñe ningún dato personal, ni firme, ni realice marca alguna distinta de las contestaciones correspondientes.**